# <span id="page-0-0"></span>Statistiques du centre de données Résif-DC

#### Jonathan Schaeffer, Philippe Bollard, Jérôme Touvier

27 Mai 2021

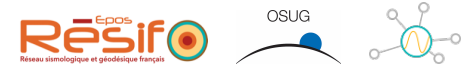

<https://www.resif.fr> <https://seismology.resif.fr> <datacentre@resif.fr>

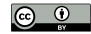

# <span id="page-1-0"></span>[Contexte et besoins](#page-1-0)

# Le centre de données sismologiques Résif-DC

- concentre toutes les données sismologiques des expériences françaises (plusieurs SNO, 6 OSU producteurs de données)
- 70 réseaux sismologiques (10 permanents depuis 1986, 60 temporaires)
- 80To de données sous forme de séries temporelles
- distribution des données par webservices normalisés et protocole temps réel
- > intégration dans EPOS
- conforme aux principes FAIR

# Démarche qualité et indicateurs

Besoins :

- En interne : bien connaître l'utilisation pour dimensionner le centre de données
- Le pilotage : disposer d'outils d'évaluation
- > Principal Investigators : statistiques pour les rapports annuels

#### Démarche Top-Down du pilotage europée (EIDA Management Board)

- Liste d'indicateurs (volume de données hébergée, volume distribué, décompté des requêtes, …)
- > Matrice des besoins
	- qui en a besoin ? (opérateurs, pilotage du datacentre, PI, pilotage européen)
	- ▶ à quel point ?

# <span id="page-4-0"></span>[Difficultés à surmonter](#page-4-0)

# Physionomie d'une donnée sismologique

Identification de la données : FR.ILLK.00.HNZ

Network le réseau sismologique, sur 2 caractères (ex. FR) Station la station sismologique, sur 5 caractères max (ex. ILLK) Location la localisation des instruments dans la station, sur 2 chiffres (ex. 00) Channel le canal de prise de données (direction, bande passante, unité de mesure, …) sur 3 caractères (ex. HNZ)

Toutes les statistiques doivent permettre de faire des selections sur ces identifiants. Il y en a 20000 au centre de données.

# Volumes de requêtes et difficultés techniques

- > 500000 requêtes par jour
- grande finesse des critères de sélection dans la requêtes (jokers, selection géographique, temporelle, etc.)
- $\rightarrow$  requêtes HTTP GET ou POST  $\Rightarrow$  difficile de connaître la requête à partir de frontend http
- plusieurs formats de sortie possibles
- réponses streamées à l'utilisateur
- > ne pas pénaliser les temps de réponse

# <span id="page-7-0"></span>[Choix d'implémentation](#page-7-0)

# Schéma d'architecture

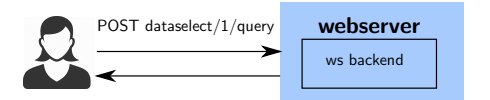

# Schéma d'architecture

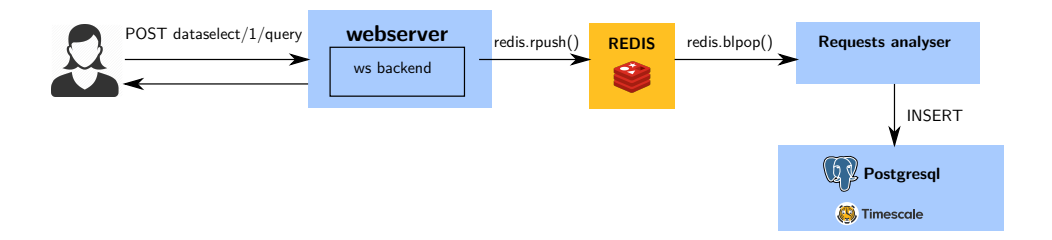

# Aggrégation

#### Motivation

- > Trafic important (2 enregistrements/s)
- Répondre aux requêtes rapidement
- Garder une base de données réduite
- > il faut agréger sur une période de temps plus longue
- conserver les événements sur un temps court

# Aggrégation

#### Motivation

- > Trafic important (2 enregistrements/s)
- Répondre aux requêtes rapidement
- Garder une base de données réduite
- > il faut agréger sur une période de temps plus longue
- conserver les événements sur un temps court

#### Difficulté : count-distinct problem

Si on connait le nombre de client unique sur la période d'aggrégation (pour chaque mois par exemple), le nombre de client unique sur l'année ne peut en être déduit! [\(Lien Wikipedia\)](https://en.wikipedia.org/wiki/Count-distinct_problem) ⇒ Obstacle majeur à l'aggrégation

# Aggrégation et cardinalité : HyperLogLog

HyperLogLog est un algorithme d'estimation de la cardinalité d'un ensemble.

Implémentation en Java, [Python](https://python-hll.readthedocs.io/en/latest/) et dans [PostgreSQL](https://github.com/citusdata/postgresql-hll) : On n'a plus rien à faire !

```
CREATE EXTENSION hll;
CREATE TABLE sent_data_summary_weekly(
...
clients hll(11,5),
...)
On n'a plus qu'à remplacer les count(distinct()) par des
hll cardinality()
```
# Aggrégation et cardinalité : HyperLogLog

```
INSERT INTO sent_data_summary_weekly(date, network, station, location,
,→ channel, country, clients, requests_set, bytes, protocol)
  SELECT time_bucket('1 week', date) as date, network, station,
  ,→ location, channel, country,
  hll add agg(hll hash bigint(userid)),
   hll_add_agg(hll_hash_text(requestid)), sum(bytes) as bytes,
,→
   → 'dataselect' <b>as protocol
  FROM dataselectvol WHERE date BETWEEN date_trunc('week', now() -
   \rightarrow interval '1 week') AND date_trunc('week', now()) GROUP BY 1, 2,
   → 3, 4, 5, 6;
Inconvénient : Les fonction postgresql de hyperloglog ne sont pas parallélisables (attente de la
```
prochaine release). TimescaleDB ne peut pas les utiliser dans son système d'aggrégation continue, donc il faut aggréger à la main. Peut-être déjà résolu dans PostgreSQL13 …

# Aggrégation et cardinalité : HyperLogLog

Démonstration pour 1.7 millions d'entrées :

```
SELECT hll_cardinality(hll_union_agg(clients)) FROM
\rightarrow sent data summary weekly WHERE protocol='dataselect';
  hll cardinality
```
7849.312471746741 (1 ligne)

-------------------

Durée : 1255,696 ms (00:01,256)

## Mise en base des événements

- Table SQL simple pour la mise en base.
- $\geq$  Beacoup d'insertions (2/s)
- > Beaucoup de suppression (période de rétention de 4 mois)

useragent text bytes bigint nbfiles bigint userid bigint

date timestamp without time zone requestid character varying(8) clientip character varying(15) geohash character varying(12) network character varying(8) station character varying(6) location character varying(2) channel character varying(3) country character varying(2)

## Mise en base des événements

- Table SQL simple pour la mise en base.
- $\triangleright$  Beacoup d'insertions (2/s)
- > Beaucoup de suppression (période de rétention de 4 mois)

#### TimescaleDB

- > extension PostgreSQL
- > optimisation de performance pour séries temporelles
- aggrégation dynamique
- > gestion des périodes de rétentions

useragent text bytes bigint nbfiles bigint userid bigint

date timestamp without time zone requestid character varying(8) clientip character varying(15) geohash character varying(12) network character varying(8) station character varying(6) location character varying(2) channel character varying(3) country character varying(2)

# Aggrégation

Table Initiale :

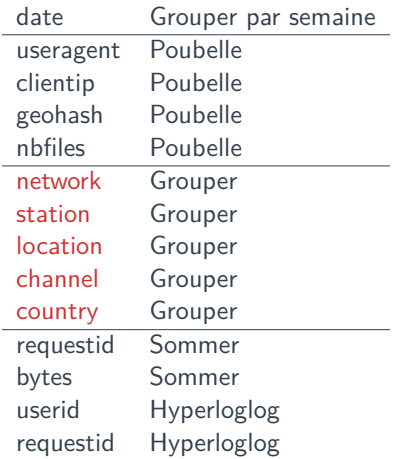

Table aggrégée :

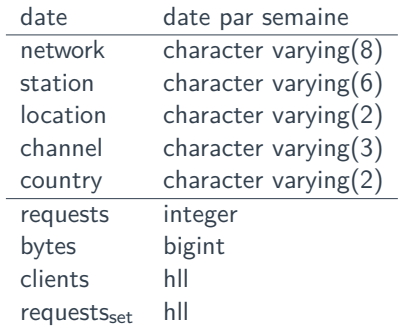

# <span id="page-18-0"></span>[Schéma complet](#page-18-0)

[Schéma complet](#page-18-0)

### Schéma

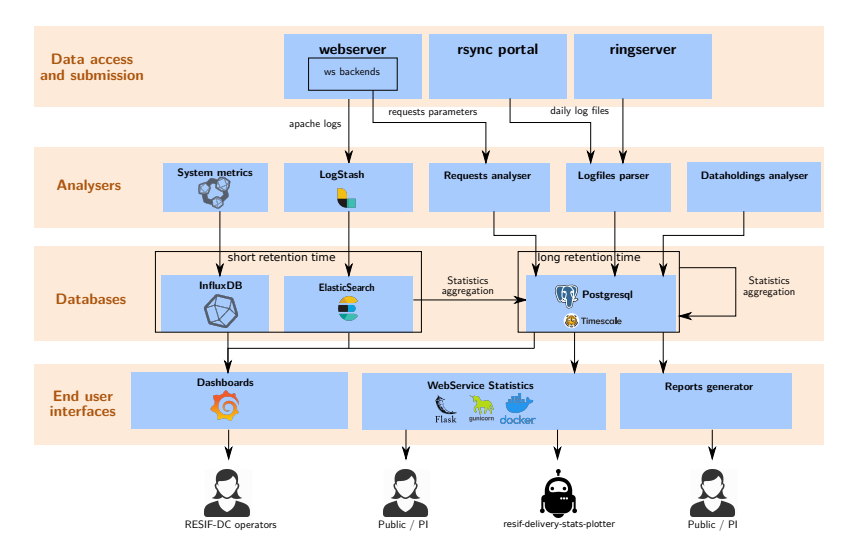

Jonathan Schaeffer, Philippe Bollard, Jérôme Touvier [Statistiques du centre de données Résif-DC](#page-0-0)

#### [Schéma complet](#page-18-0)

### Schéma

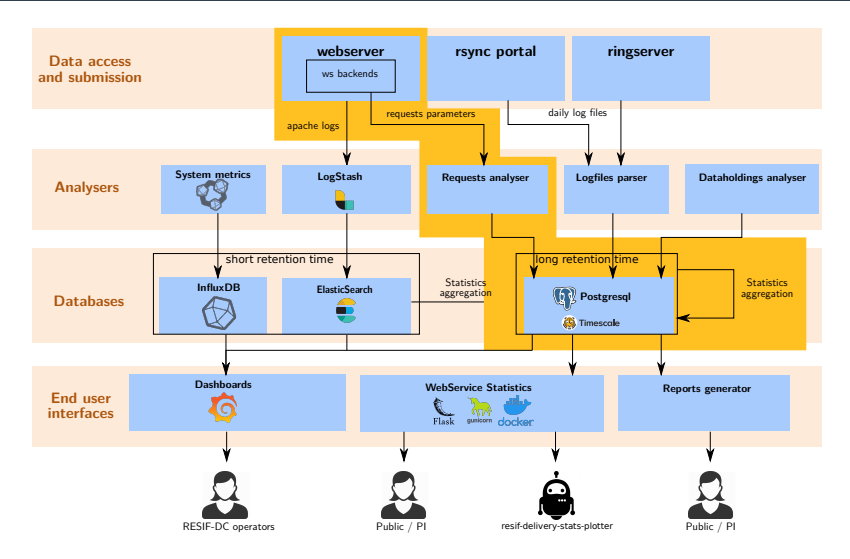

Jonathan Schaeffer, Philippe Bollard, Jérôme Touvier [Statistiques du centre de données Résif-DC](#page-0-0)

# <span id="page-21-0"></span>[Utilisations et perspectives](#page-21-0)

### Webservice statistiques

Un webservice exposant publiquement toutes les statistiques dont on dispose en base de données : <https://ws.resif.fr/resifws/statistics/1/>

Sources : [https://gricad-gitlab.univ-grenoble-alpes.fr/OSUG/](https://gricad-gitlab.univ-grenoble-alpes.fr/OSUG/RESIF/ws-statistics) [RESIF/ws-statistics](https://gricad-gitlab.univ-grenoble-alpes.fr/OSUG/RESIF/ws-statistics)

# Rapport annuel automatisé

- $\rightarrow$  orgmode + babel
	- ▶ requêtes SQL
	- $\blacktriangleright$  gnuplot
	- $\blacktriangleright$  quelques autres outils (curl)
- $\geq$  gitlab pages pour publication automatique [Consulter le rapport](https://osug.gricad-pages.univ-grenoble-alpes.fr/RESIF/publications/reports/2020/rapport.html)

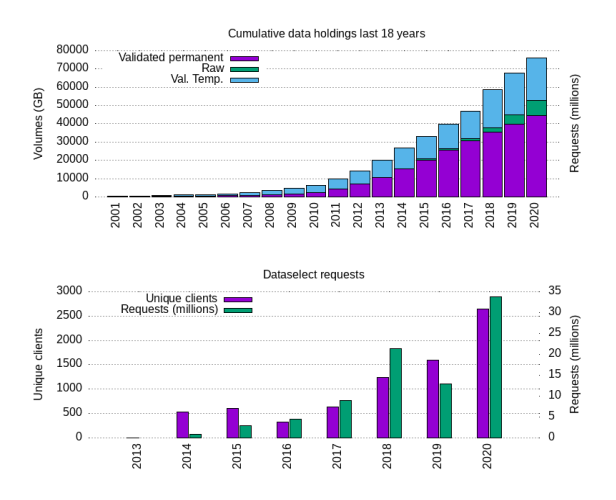

#### [Utilisations et perspectives](#page-21-0)

# Rapport d'utilisation pour les responsables de réseaux

- > programme CLI en python
- > génération de rapport annuel pour un réseau
- utilisation d'informations publiques uniquement

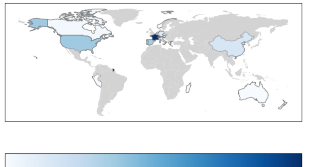

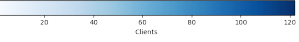

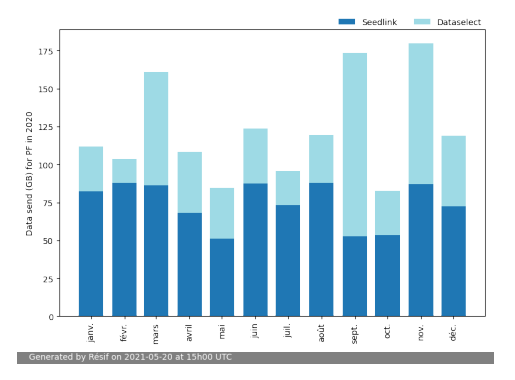

# Aggrégation de statistiques européennes

Problématiques identiques :

- > aggregation
- > count-distinct problem
- > différentes implémentation du webservice dataselect

Réalisation :

- d'une base de données de stats des centres de données européens,
- $\geq$  d'un outil de création d'aggrégation pour tous les centres de données
- d'un webservice d'ingestion des aggregats centralisé
- d'une base de donnée centralisée

<https://github.com/EIDA/eida-statistics>

# <span id="page-26-0"></span>[Conclusion](#page-26-0)

## **Conclusion**

- Mettre en œuvre des metriques est essentiel.
- > Demande un important travail de conception.
- > Projet important car visible par le pilotage.
- > Un message à retenir : PostgreSQL rox !

# <span id="page-28-0"></span>[Annexes](#page-28-0)

#### <span id="page-29-0"></span>Liens vers les projets

- [web service statistics](http://ws.resif.fr/resifws/statistics/1/) [\(sources\)](https://gricad-gitlab.univ-grenoble-alpes.fr/OSUG/RESIF/ws-statistics)
- [fdsnwsstats](https://gricad-gitlab.univ-grenoble-alpes.fr/OSUG/RESIF/fdsnwsstat/)
- déploiement kubernetes de [fdsnws-station](https://gricad-gitlab.univ-grenoble-alpes.fr/OSUG/RESIF/ws-station-k8s) et [fdsnws-dataseelect](https://gricad-gitlab.univ-grenoble-alpes.fr/OSUG/RESIF/ws-dataselect-k8s)
- > [resif-delivery-stats-plotter](https://gitlab.com/resif/resif-delivery-stats-plotter)
- [rapport annuel automatisé 2020](https://osug.gricad-pages.univ-grenoble-alpes.fr/RESIF/publications/reports/2020/rapport.html) [\(sources\)](https://gricad-gitlab.univ-grenoble-alpes.fr/OSUG/RESIF/publications/reports)